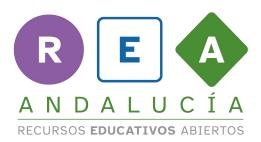

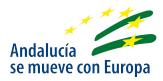

## **Option D: Make and share your own instructions**

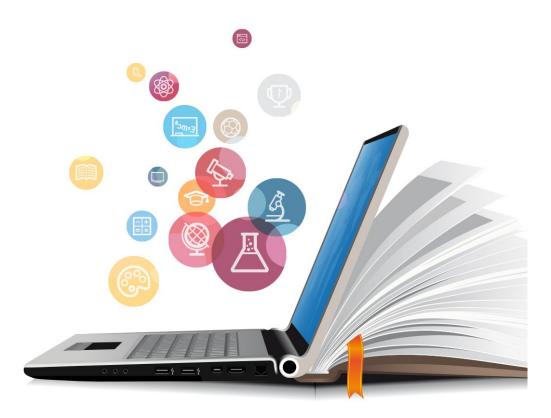

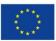

UNIÓN EUROPEA Fondos Europeo de Desarrollo Regional

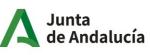

Consejería de Educación y Deporte

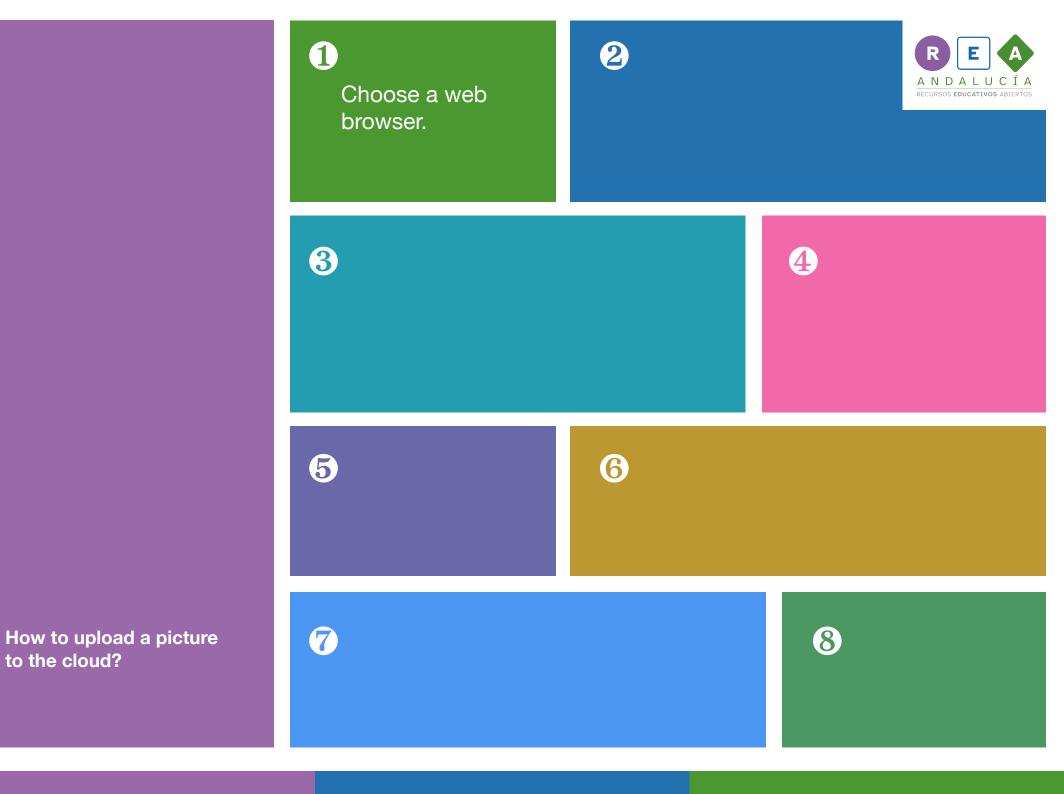

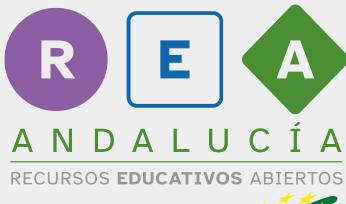

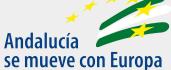

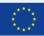

UNIÓN EUROPEA Fondos Europeo de Desarrollo Regional Junta de Andalucía

Consejería de Educación y Deporte